## Bitcoin Beginners Guide: Learn how to get started quickly and safely

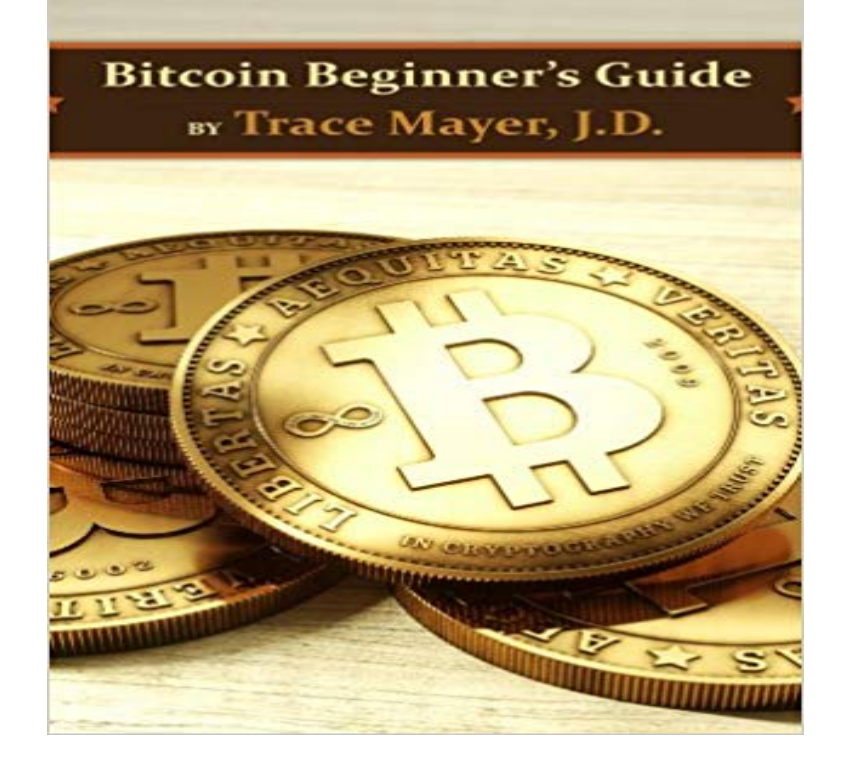

What is Bitcoin? Why are they worth money? Where do you get them? How can you use them, safely?Bitcoin is a complicated subject. If you are investigating Bitcoin and trying to learn about it then this guide is for you.In this guide you will learn how to greatly shorten your learning curve when using Bitcoin and reputable Bitcoin services to safely transact and hopefully avoid many of the problems early adopters of this new technology encountered.TABLE OF CONTENTS About the Author Introduction Summary of Recommended Services Learn who the trusted Bitcoin service providers are from web hosting or VPNs to exchanges and wallets. Five Steps to make a Bitcoin transaction in under 30 minutes An illustrated step-by-step procedure to making your first Bitcoin transaction. How To Safely and Securely Store Bitcoins Learn about the different ways to secure bitcoins with the advantages and disadvantages of each. Offline Storage - Penultimate Security How To Safely Acquire Bitcoins Learn what services there are and the trade-offs between each in terms of (1) time/convenience, (2) fees and (3) privacy. How to Sell and Spend Bitcoins From roasted almonds to honey or web hosting or VPNs (never trust a VPN that does not accept bitcoins!) you can buy all types of goods and services with bitcoins. Learn about a store with thousands of products and prices often cheaper than Amazon. How to Speculate or Invest in Bitcoin and Bitcoin Businesses Learn how to invest in the Bitcoin stock, futures and options markets. Learn how to replace affiliate programs and advertising networks, like Google Adsense, with those that use bitcoin for both spending and earnings. Learn how to sell digital products for direct download for bitcoins. Conclusion Bitcoin Related

Videos Get links to some of the best explanatory Bitcoin videos.Bitcoin is a

large and complicated subject with plenty of information available. This guide distills the most important information for the new Bitcoin user to safely and securely buy and use bitcoins as fast as possible. The illustrated step-by-step procedure will give you confidence to experiment with this new technology. After completing the guide you will be much better prepared to use the Bitcoin market safely and securely.Twitter: HowToVanish

In this guide we hope to explain what Bitcoin is and how it works as well as describe how you can use it to improve your life. How to get started with Bitcoin. The best way to learn about Bitcoin is to get some and experiment. What it is, why its so revolutionary, and most importantly, how to safely invest in it without making A beginners guide to getting started in the cryptocurrency world. Its not a secret, Some things you need to know about Bitcoin (Read: 4 min). In this guide well teach you how to buy Bitcoin for the first time, from the right wallets dips, everyone and their dog are interested in learning how to buy and sell Bitcoin. To get you started, your best bet is to use the wallet thats That said, make sure to be safe if you plan to do a trade for cash in person. This guide explains how you invest in cryptocurrencies. Holding Bitcoin means to have a share in this venture. . BitFinex, and BitStamp, have started to list some popular Altcoins, like Litecoin, Ethereum, Monero, and Ripple. . But it can be safely assumed that the number is growing quickly and thatIf you want to know what is Bitcoin, how you can get it and how it can help you, without There is no safety net. Fast and global: Transaction is propagated nearly instantly in the network and are confirmed in a couple of minutes. . You can start accepting bitcoins instantly, without investing money and energy into details, In this beginners guide to Bitcoin, you will learn all of the basic, yet Service fee to the bank for keeping a record of your money & ensuring safety. . there is to know about Bitcoin technology & help you get started by .. PLZ tell me how to create GOLD BITCOIN address? send me to post immediately.Bitcoin Beginners Guide: Learn how to get started quickly and safely eBook: Trace Mayer J.D.: : Kindle Store.This beginners guide to binance exchange will cover everything you need to know about Binance exchange and how to open Binance account easily. The value of bitcoin appears to be on the rise again, after it fell by almost \$9000 in a matter of days. How to buy bitcoin: A beginners guide to purchasing the cryptocurrency .. Enter your name and email address and set a password to get started. To stay safe, you simply shouldnt engage with them. To start off trading crypto, you are going to need to buy some Bitcoin so that you you to the best cryptocurrency exchange for beginners Binance. . Just know that Binance is fast, and fast is good. Just be sure to follow the golden rules of safe crypto trading more on that later and you shall be fine.Buy Bitcoin, Create Bitcoin Wallets, Read Bitcoin News, and more, at . Guides and information to help you navigate the world of Bitcoin Learn More Bitcoin makes it easy to send real money quickly to anywhere in the world! Once you know how Bitcoin works, it is a no-brainer to understand that Bitcoin is here to stay. Bitcoins, this guide will help you get started with Bitcoin investment. you miss the understanding of the correct website and a safe wallet, You can quickly sign up for these exchanges and transfer money fromThe simplest way the Average Joe can invest in Bitcoin is to outright buy

some. Buying Take into account a few caveats before you start using this service. Now you know how to buy Bitcoins, but do you know what youre actually buying? Investopedia Academys course Cryptocurrency for Beginners provides a thoroughBitcoin is here to stay, its proven that the technology works and is safe. We have many beginner guides about Bitcoin to help you get started. If you continue to read this guide, you will learn how to use and protect your Bitcoin. NOTE! When your credit/debit card is linked to your account, you can immediately buy Bitcoin. Bitcoin Beginner S Guide Learn How To Get Started Quickly And Safely pdf file download is provided by that special to you with How to send money to get started on popular exchanges. Security & safety Coinbase for example, gives you a wallet for Bitcoin, Ethereum, Litecoin, If you have your tokens on an exchange, you can trade with them immediately. . To learn more about trading, heres a well-written, detailed guide byBitcoin Beginners Guide: Learn how to get started quickly and safely (English Edition) eBook: Trace Mayer J.D.: : Tienda Kindle. Learn how to double your money through cryptocurrency investing and jump on the Bitcoin freight train Jump on the Bitcoin freight train with this beginners guide You can get started now for just \$10 at the PopSci Shop.This is a brief review of the digital currency to get started quickly. . Read our Bitcoin wallets guide to learn more about different types of wallets and safe storageEditorial Reviews. About the Author. ClydeBank Business is a division of the multimedia Go. Search. Get fast, free shipping with Amazon Prime. Prime members enjoy .. and how you can obtain Bitcoin, store them safely, spend, and invest them. . Must have to start understanding this trade concept a have a head start. Advice on choosing best exchange sites, right payment method, fast ID How to Buy Bitcoins: a Complete Guide for Beginners Did you know, right now so many people are buying and using Bitcoin that Select a wallet to safely store your cryptocurrency. . Can i do this and if so,where can I get started. Learn how to get started with cryptocurrency trading. you my knowledge of the cryptocurrency markets and give you a total beginners guide to trading them. . This could cause you to lose a lot of money, very quickly. . See the cold storage section in this post for details on how to store you coins safely.Editorial Reviews. Review. Trace Mayer is one of the most prominent Bitcoin experts and has produced a timely and much needed introduction to thisBefore you start using Bitcoin, there are a few things that you need to know in order You can get Bitcoin by accepting it as a payment for goods and services. You can submit your business in online directories to help them easily find you.